#### Design, Implementation and Operation of NetBSD Base System Packaging

#### Chitose Institute of Science and Technology Yuuki Enomoto Ken'ichi Fukamachi

#### Abstract

- OS built on fine granular small parts is preferable to one built on the large tarballs in order to ……
	- Speedy security update.
	- Easy replacement.
	- Rollback
- In Linux distributions, the system are already divided into many small packages.

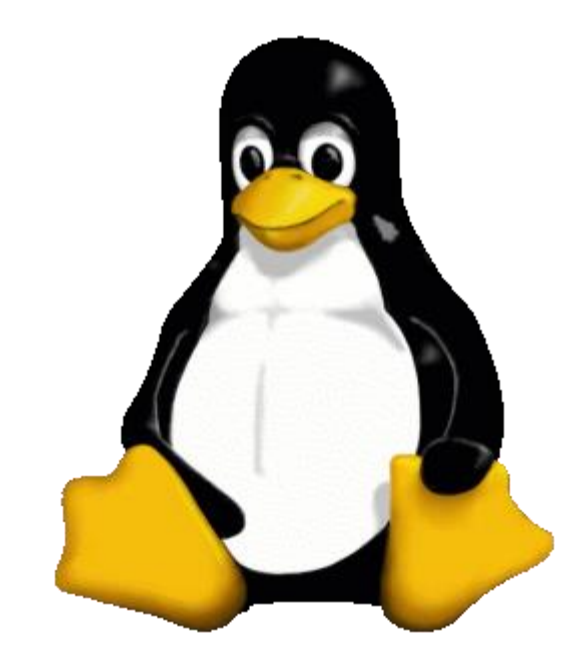

Copyright (c) lewing@isc.tamu.edu Larry Ewing and The GIMP

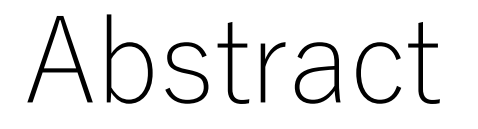

• BSD Unix are behind the curve on the base system packaging.

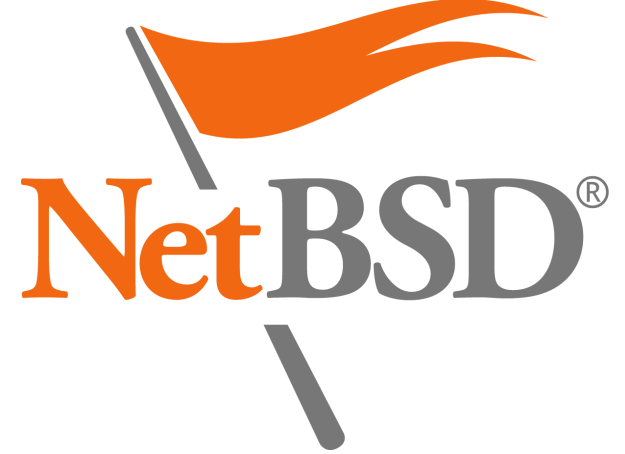

- We have developed a software "**basepkg**" to improve NetBSD base system granularity.
- This presentation shows replacement of a few OS granular parts is clearly faster and can provide extra useful functions for NetBSD users.

#### **Contents**

- 1. Background
- 2. Packages in BSD Unix
- 3. basepkg
- 4. Discussion
- 5. Conclusion

#### **Contents**

- 1. Background
- 2. Packages in BSD Unix
- 3. basepkg
- 4. Discussion
- 5. Conclusion

## Background (1/6)

- OS has been managed on one source tree set has been managed.
- In NetBSD, either of a large or small tarball or the combination is used.
	- **base.tgz** (Mandatory for the operating system)
	- **comp.tgz** (Compiler tools)
	- **man.tgz** (Manual)

**/usr/src/ |-- BUILDING |-- CVS |-- Makefile |-- Makefile.inc |-- UPDATING |-- bin |-- build.sh |-- common |-- compat |-- crypto |-- dist |-- distrib |-- doc |-- etc |-- external |-- extsrc |-- games |-- gnu |-- include |-- lib |-- libexec |-- regress |-- rescue |-- sbin |-- share |-- sys |-- tests |-- tools |-- usr.bin |-- usr.sbin `-- x11**

## Background (2/6)

- Third-party software are managed as a set of small archives called as "package".
- Package consists of software, documentation, configuration files, and meta data.<br>Executable File

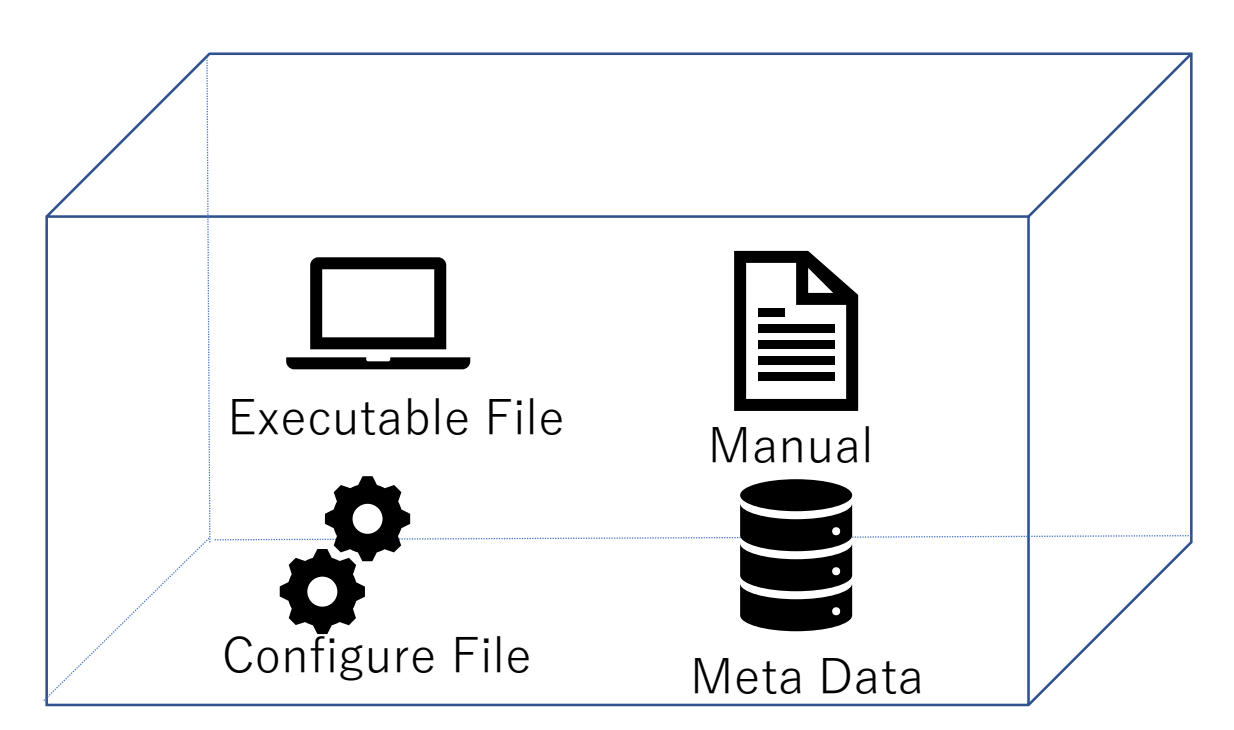

## Background (3/6)

• Meta data required to operate in installation and deinstallation.

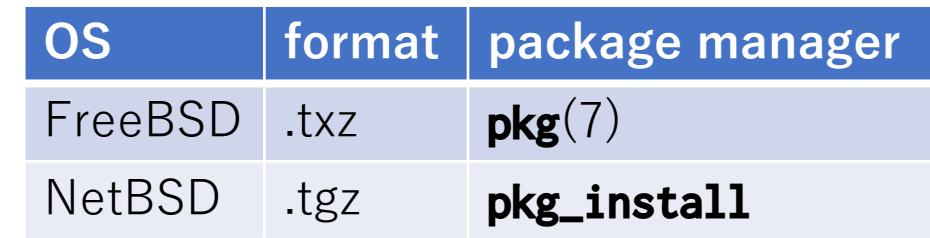

- Meta data contains ……
	- Build environment
	- Comment
	- Description
	- Dependency
	- Install script

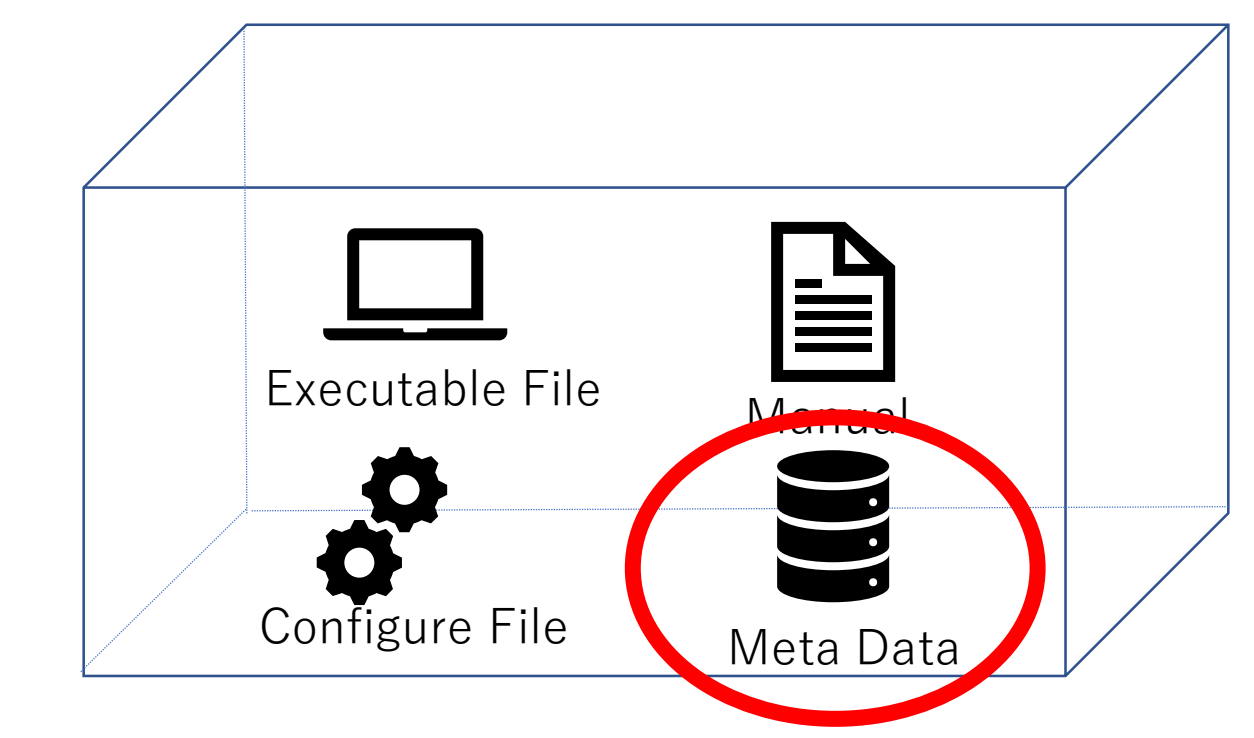

### Background (4/6)

• Historically, BSD Unix has been developed in its own source tree including kernel and userland program.

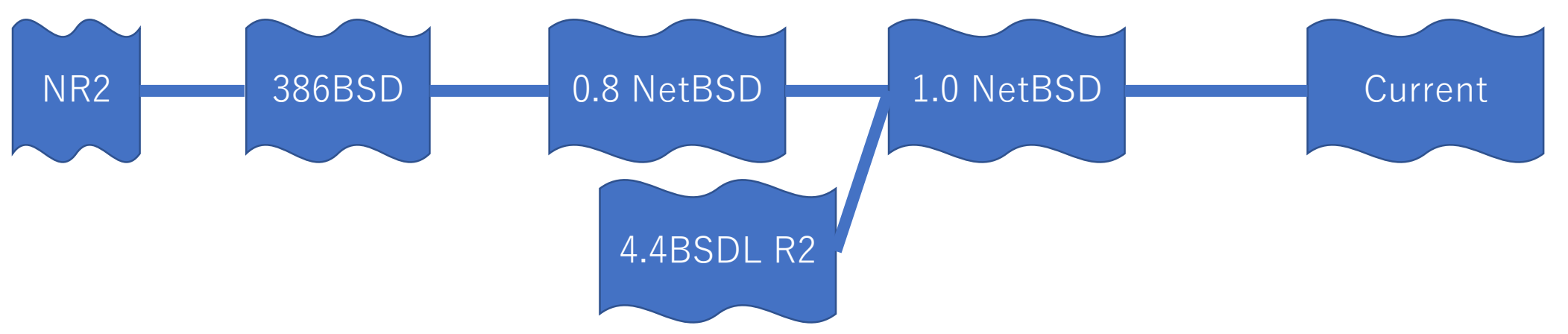

• Linux distribution needed to assemble a lot of system utilities.

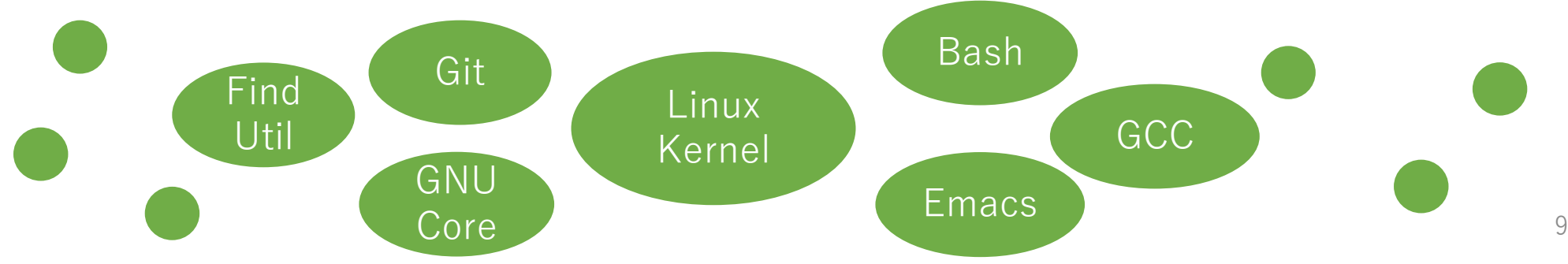

## Background (5/6)

- Major Linux distributions such as Debian and RHEL are already divided into many small packages.
- These OS's can manage both its own base system and third-party software through its package manager.

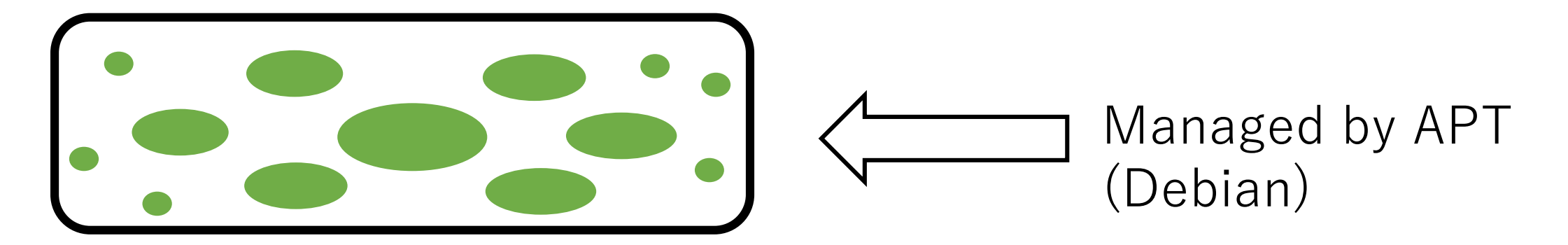

## Background (6/6)

- BSD Unix have each package framework
	- **ports**(7)
	- **pkgsrc**(7)
	- … but they have been used only for third-party software management.
- However today, for uses, it's better that OS can be assembled on a lot of small parts.
	- It's suitable for security update, replacement and rollback of specific parts.

#### **Contents**

- 1. Background
- 2. Packages in BSD Unix
- 3. basepkg
- 4. Discussion
- 5. Conclusion

### Packages in BSD Unix (1/4)

- BSD Unix consists of the base system and optional third-party software not distributed within the base system.
- Third-party software provided by **ports**(7) or **pkgsrc**(7).

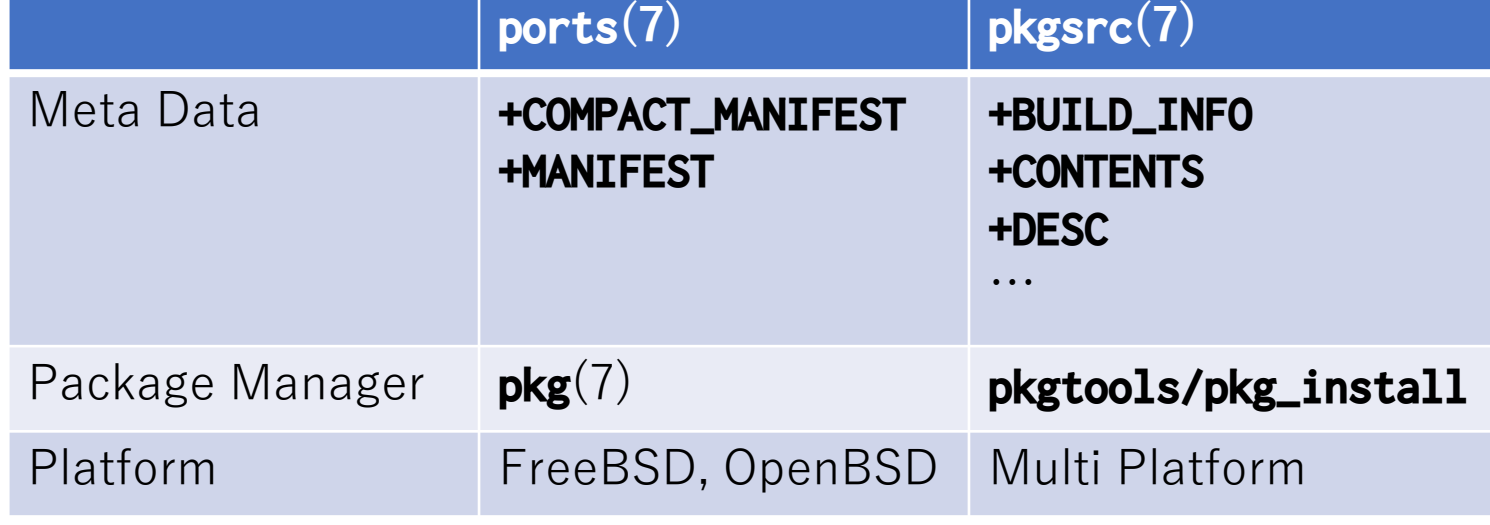

## Packages in BSD Unix (2/4)

- BSD Unix has some approach for base system packaging.
- FreeBSD 11 introduced a base system packaging mechanism called "**PkgBase**".
- NetBSD has a framework called "**syspkg**" introduced at January 8, 2002.
	- It's also merged into build.sh as a feature of the official building process.
	- **build.sh syspkgs**

## Packages in BSD Unix (3/4)

- Especially, in syspkg, NetBSD wiki says "There has been a lot of work in this area already, but it has not yet been finalized."
- syspkg has several problems for these years.
	- 1. The database under **usr/src/distrib/sets** has been incomplete.
	- 2. Package made by syspkg lacks several meta data the current pkgsrc package.
	- 3. It's possible to overwrite existing **/etc** files because it has not install script.

## Packages in BSD Unix (4/4)

- We focused on NetBSD's **syspkg**.
	- Package is suitable for powerless architecture.
	- It look like there is room for advancement.
- It looks hard to directly fix **syspkg** framework which consists of a lot of makefiles, scripts, and undocumented data.
- We have developed another packaging mechanism as a third-party software by using only **syspkg** database and making the best use of **pkgsrc**(7) framework.

#### **Contents**

- 1. Background
- 2. Packages in BSD Unix
- 3. basepkg
- 4. Discussion
- 5. Conclusion

## basepkg (1/12)

- We have developed a new framework "**basepkg**" that can packaging NetBSD base system instead of **syspkg**.
	- It distributed under the 2-cause BSD License.
	- It published on https://github.com/user340/basepkg
- Oct 26, 2016: Published on GitHub.
- May 19, 2017: Imported to **pkgsrc-wip**
- The latest version is 1.4.

## basepkg (2/12)

• The feature comparison between **basepkg** and **syspkg** are shown at this table.

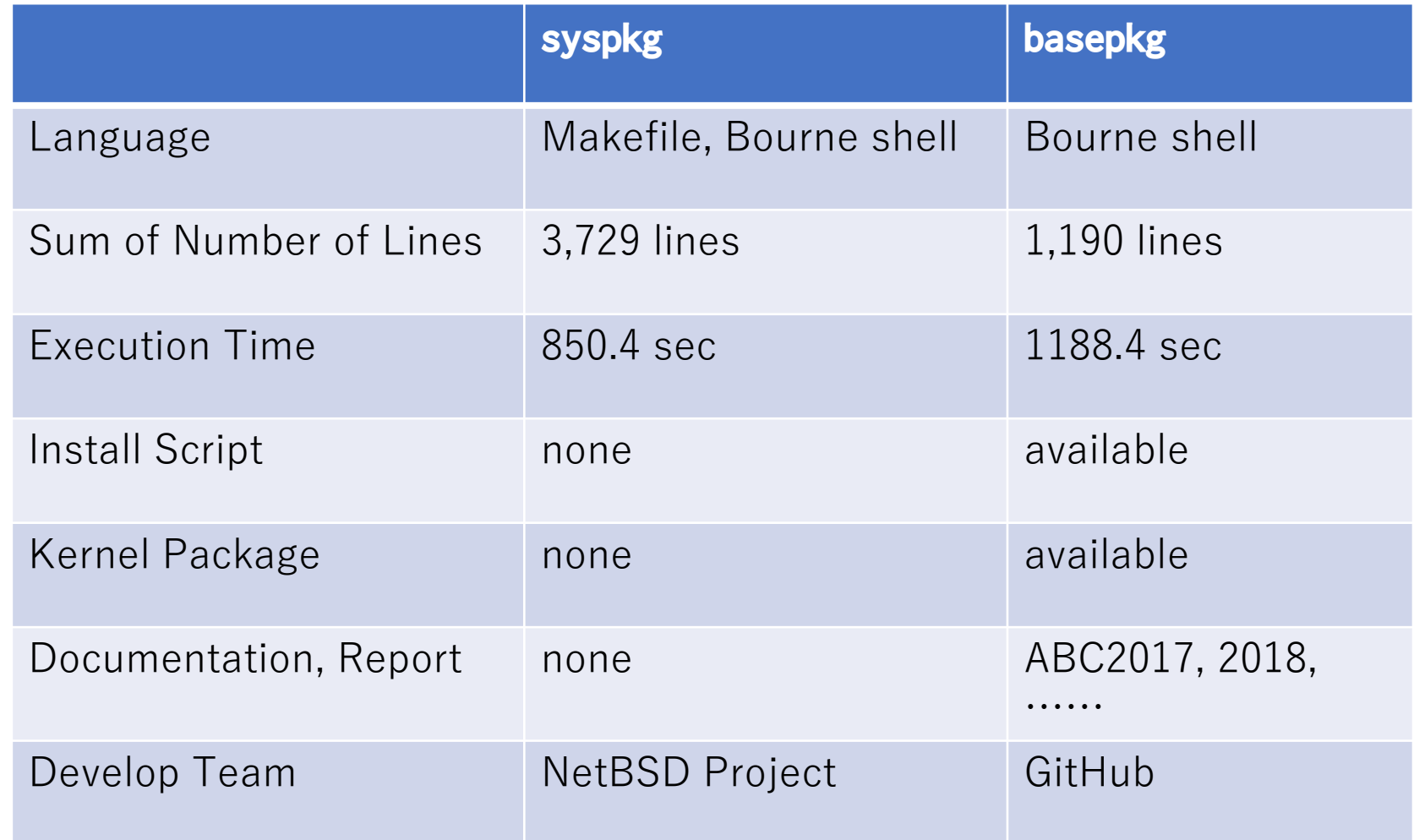

## basepkg (3/12)

- To write a sustainable program, **basepkg** is written to be POSIX compliant and portable as could as possible.
	- The latest code is POSIX compliant except  $\cdots$ 
		- **hostname**(1)
		- **mktemp**(1)
		- **pkg\_create**(1)
- We use **ShellCheck** to validate and gain code quality and make the code warning-less as could as possible.
	- https://github.com/koalaman/shellcheck
	- https://www.shcellcheck.net

basepkg (4/12)

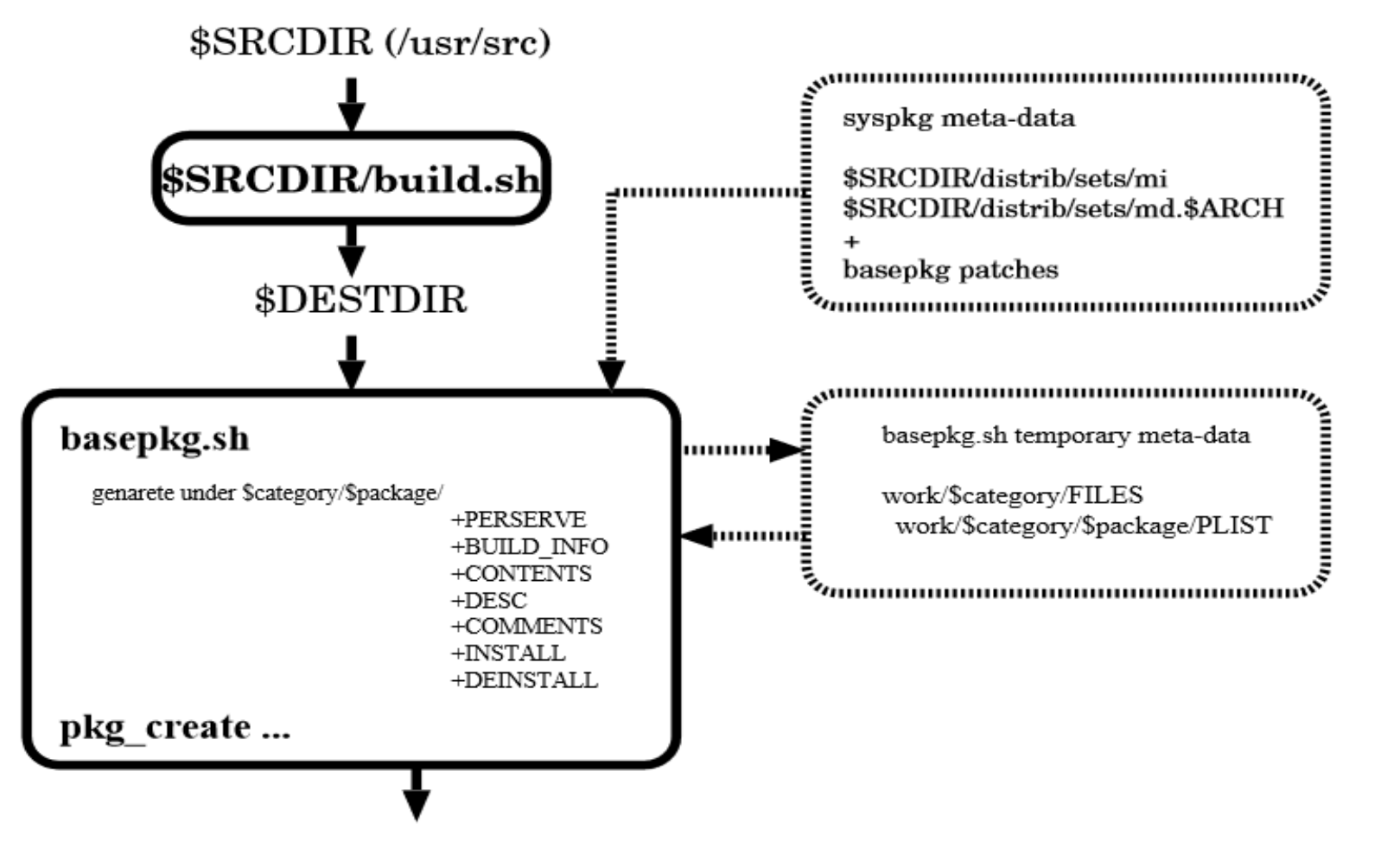

/usr/pkg/share/basepkg/packages/\$VERSION/\$ARCH-\$MACHINE\_ARCH/\$package.tgz

## basepkg (5/12)

- basepkg reads list of a set of file name and package name from **mi** and **md.ARCH** under **sets/lists** directory.
- Then, basepkg generates temporary files.

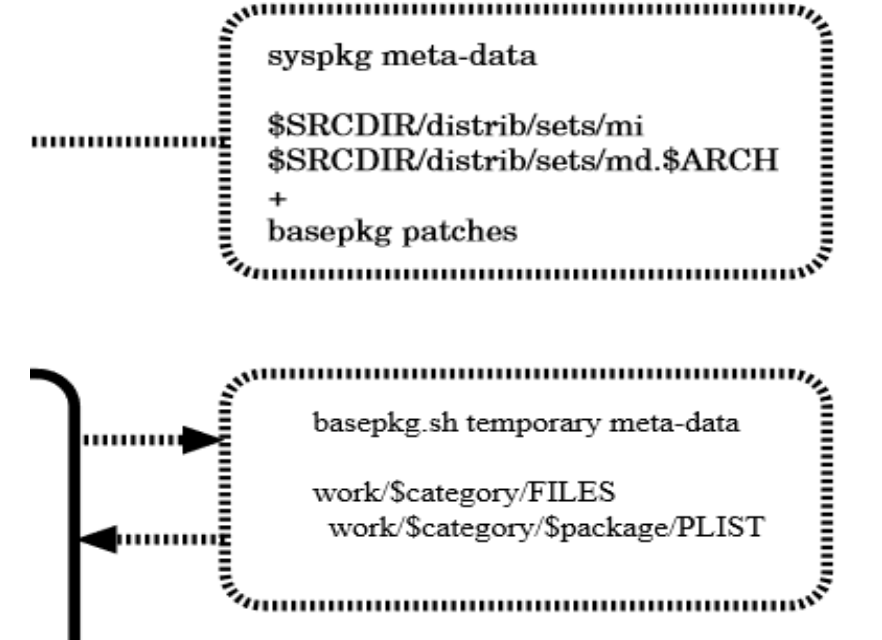

## basepkg (6/12)

- **basepkg** emulates the generation of pkgsrc meta data.
- We supporting these meta data.

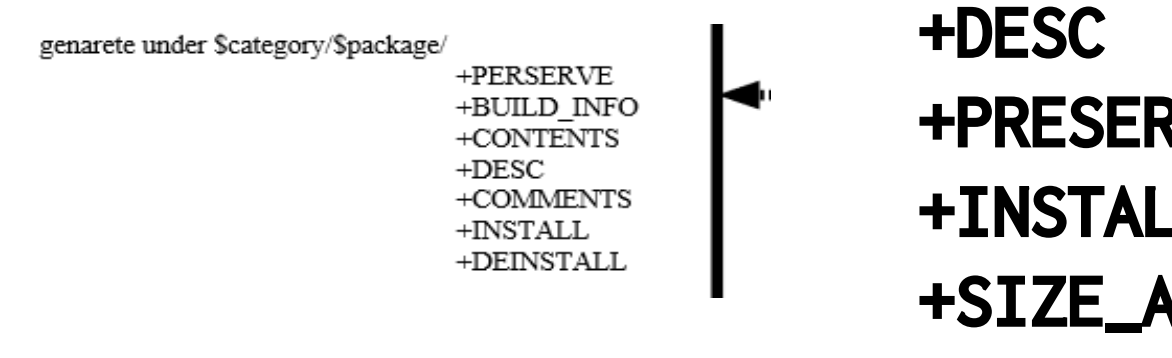

**+BUILD\_INFO +COMMENT +CONTENTS +DEINSTALL +PRESERVE +INSTALL +SIZE\_ALL +SIZE\_PKG +PRESERVE** 

## basepkg (7/12)

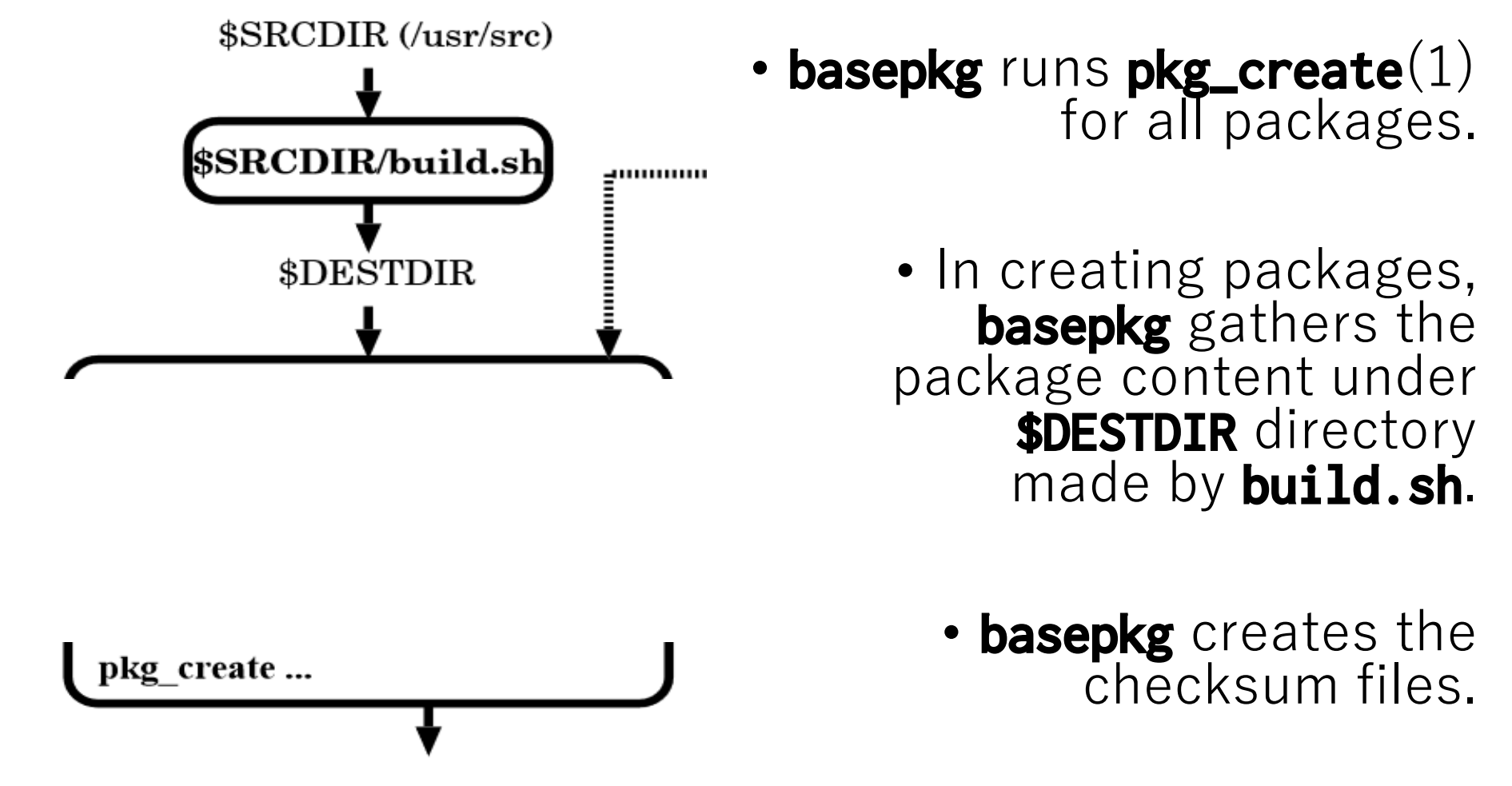

/usr/pkg/share/basepkg/packages/\$VERSION/\$ARCH-\$MACHINE\_ARCH/\$package.tgz

## basepkg (8/12)

- How to Install
	- **# cd /usr/pkgsrc/wip/basepkg**
	- **# make install clean clean-depends**
- How to build packages
	- **# cd /usr/src**
	- **# ./build.sh tools**
	- **# ./build.sh distribution**
	- **# cd /usr/pkg/share/basepkg**
	- **# ./basepkg.sh pkg**
- How to build kernel packages
	- **# cd /usr/src**
	- **# ./build.sh kernel=GENERIC**
	- **# cd /usr/pkg/share/basepkg**
	- **# ./basepkg.sh kern**

## basepkg (9/12)

- It's easy to add or delete the specific base package by using **pkg\_\*** tools since the package format is same as **pkgsrc**(7) one.
	- **pkg\_add** $(1)$  Install the package
	- **pkg\_delete**(1) Remove the package
- To avoid confliction between pkgsrc and basepkg packages, we should specify the other database path such as

**# pkg\_add -K /var/db/basepkg base-sys-root**

## basepkg (10/12)

- Currently in using raw **pkg\_\*** tools to manipulate packages, we need to be very careful to handle **etc** package.
	- E.g. **etc-sys-etc-7.1.tgz**
	- Because it overwrites files under the **/etc** directory.
- To avoid this disaster, once we extract the contents in another directory and running install script.

**# pkg\_add -K /var/db/basepkg -P /tmp/basepkg etc-sys-etc.7.1.tgz**

• We should prepare a wrapper for users not to handle raw **pkg\_\*** tools.

## basepkg (11/12)

- We have compared the installation time between tarball extraction and using package made by **basepkg**.
	- 1. Fetch a tarball "**games.tgz**" from ftp.jp.netbsd.org, then extract it.
	- 2. Install all packages beginning with "**games**" to system from basepkg.netbsd.fml.org
	- 3. Install one "**games-games-bin**" package to system from basepkg.netbsd.fml.org
- Where basepkg.netbsd.fml.org is an experimental base package distribution server we build and operate.

# basepkg (12/12)

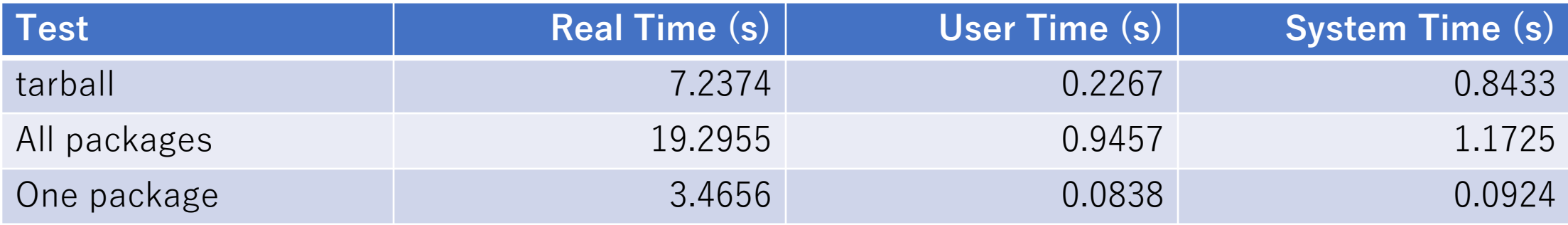

- Only when we update a few packages in the system, the process is comparable to the tarball extracting.
- In almost cases under normal operation, we replace only a few small parts for rapid security update.

#### Demonstration

- wip/basepkg
	- make install clean clean-depends
- cd /usr/pkg/basepkg
- Run basepkg.sh.
- pkg\_add/pkg\_delete some package.

#### Demonstration

- pkgtools/pkgin
- Create repository.
- Install package using pkgin.

#### **Contents**

- 1. Background
- 2. Packages in BSD Unix
- 3. basepkg
- 4. Discussion
- 5. Conclusion

## Discussion  $(1/8)$

- We summarize changes and improvements from last year.
	- Import to **pkgsrc-wip** repository.
		- **wip/basepkg**
	- Update database (under **sets/**).
		- Fix PR#46937 by Lloyd Parkes at 2012.
	- Enhance meta data
		- +DEINSTALL, +INSTALL, +PRESERVE, +SIZE\_PKG, +SIZE\_ALL
	- Cross build support
	- Multi platform support
		- We have verified **basepkg.sh** can run on Ubuntu 17.04 amd64.

### Discussion (2/8)

- There are a lot of technical issues to resolve as follows.
- 1. basepkg processing speed.
	- **basepkg.sh** slower than **build.sh syspkgs**.
	- We must need to try better shell coding technique.
	- We should not use **for** or **while** loop as could as possible, instead use internal loops such as **find**(1) and **grep**(1).
- 2. basepkg database (under **sets/**) maintenance.
	- It looks **descrs** and **comments** has been incomplete.

### Discussion (3/8)

- There are a lot of technical issues to resolve as follows.
- 3. A wrapper convenient for users.
	- Set database location.
	- Provide alias mapping for ambiguous package names.
		- **# wrapper install openssh** --> **# wrapper install base-secsh-bin**
- 4. Integrated system management support.
	- **pkg-vulnerabilities**
	- **pkgsrc/pkgtools/pkgin**

## Discussion  $(4/8)$

- How to use **pkgin**(1) for base package.
	- 1. Install **pkgtools/pkgin**
	- 2. Edit **/usr/pkg/etc/pkgin/repositories.conf**
		- **# echo "file:///path/to/basepkg/packages/7.1.1/amd64-x86\_64/" ¥ >> /usr/pkg/etc/pkgin/repositories.conf**
	- 3. **# cd /path/to/basepkg/packages/7.1.1/amd64-x86\_64**
	- 4. **# pkg\_info –X \*.tgz > pkg\_summary**
	- 5. **# gzip pkg\_summary**
	- 6. **# pkgin in base-sys-root**

### Discussion (5/8)

- We estimated of base package distribution.
- In the case of building source and package by distribution server  $\cdots$ .
- Current VPS Case
	- basepkg.netbsd.fml.org which runs on SAKURA VPS 2GB 3Core 200GB Disk.
	- We providing 30 architectures in NetBSD 7 stable.
		- One architecture requires 5GB Disk space. So, the upper limit of 30 architectures are restricted by this storage limit to run build.sh.
	- Building process costs about 1 hour per target.
	- If we can run processes parallelly per CPU core, we need 10 hour to prepare 30 architectures.

## Discussion (6/8)

- Cloud Case (The evaluation is underway)
	- Cloud service is more suitable for intermittent work like this.
	- The updates for stable branches are rare, so we don't need to build package daily.
- If we run this building process only when a NetBSD security advisory is released and the target can be restricted to stable branches, modern cloud service is more proper than the current VPS service.

## Discussion (7/8)

- In the case of cloud service, we assume the following usage:
	- Normally the build process does not run. The low cost cloud archive holds the built data.
	- On demand, we wake up the cloud service, extract the built data from the archive, build packages, update web service, re-archive the built data and make the cloud sleep again.

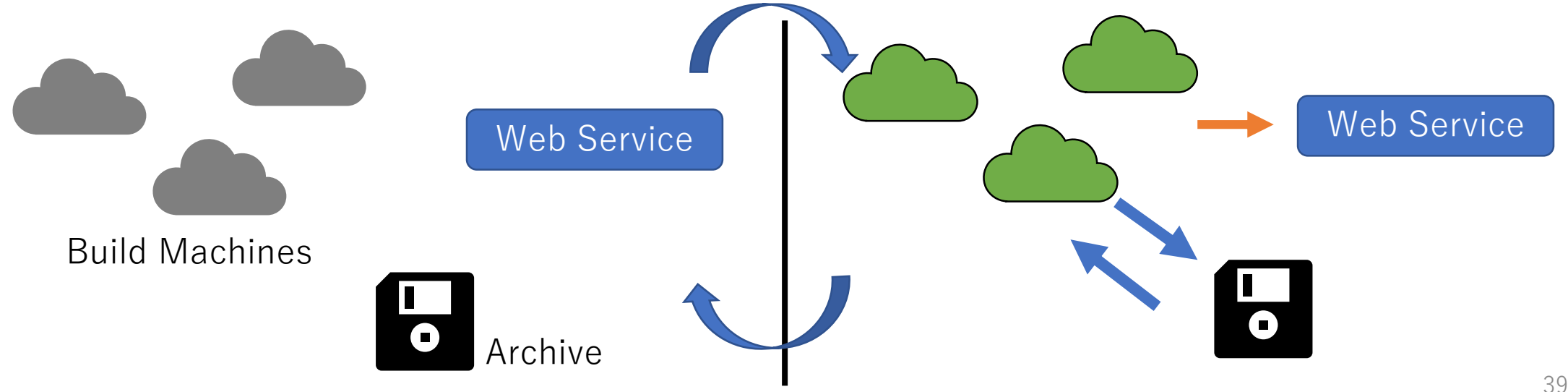

### Discussion (8/8)

- In the case of building only package by distribution server  $\cdots$ .
- Today it looks NetBSD daily build system can prepare daily binaries for some branches.
- Hence basepkg distribution server can fetch the tarballs and build base packages based on them.
- We hope to operate package distribution server at a low cost but only for latest branches.

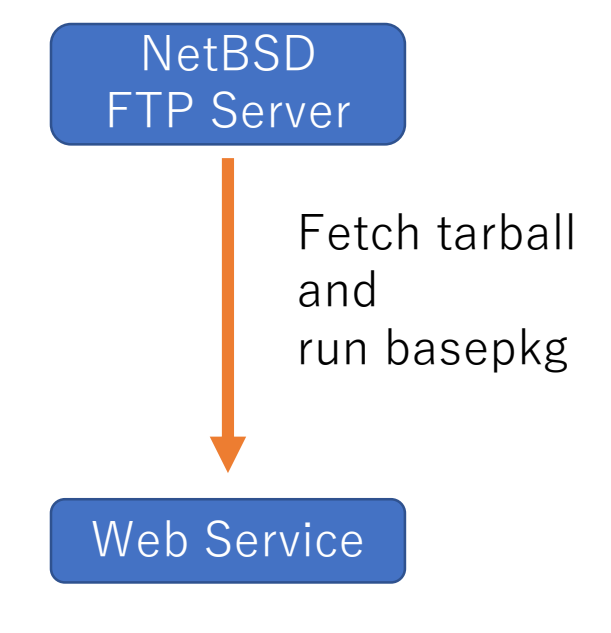

#### **Contents**

- 1. Background
- 2. Packages in BSD Unix
- 3. basepkg
- 4. Discussion
- 5. Conclusion

### Conclusion (1/1)

- We have developed third-party framework "**basepkg**" to packaging NetBSD base system.
- It's shown that this framework provides more granular and faster update of NetBSD base system and useful functions for users.
- However, we have a lot of issues to resolve for realistic system operations, so we need to continue dogfooding and development.